## *Making SEDs (2020) – L.M. Rebull*

We have brightness measurements of many sources in many bands. We would like to make spectral energy distributions (SEDs) of the optical through FIR bands. We need to convert all the brightnesses into energy densities because an SED is, well, an *energy* distribution. The unit conversions are the hairy part, and in order to really understand all the steps, I've broken it into something uncharacteristically (for me) cookbook-like. Watch your units. You *will* get this wrong the first time you do it, and it will be a units issue, and it will not be off by just a little but by factors of many orders of magnitude, like  $10^{10}$ .

**The goal here**: prove to yourself that you can make at least 5 SEDs. Note that I'm not expecting you to make all the SEDs we will ever need … I have code that does it really fast. Focus on learning how to do this rather than making a tool that will enable you to do this on an industrial scale. (I gotchu for the industrial scale.)

**Magnitude** = brightness, no explicit units (other than "magnitudes").

**Flux** = energy per area per unit of time  $\frac{1}{2}$  (energy/area/time).

Analogy: Watching cars under an overpass; flux is like how many cars per lane per second.

**Luminosity** = energy per unit of time (energy/time).

Analogy: Luminosity is like the total number of cars per sec.

**Flux Density** = energy per unit of time per area per photon (energy/time/Hz or energy/time/m, where the "per Hz" or "per

m" is "per photon frequency" or "per photon wavelength."

Analogy: Flux Density is like how many red cars there are per sec per lane.

Wavelength is represented by  $\lambda$ , and frequency is represented by v. (Also,  $\lambda v = c$ , where c is the speed of light. Watch your units; if your wavelength is in microns, the speed of light should not be in  $km/s$ .)

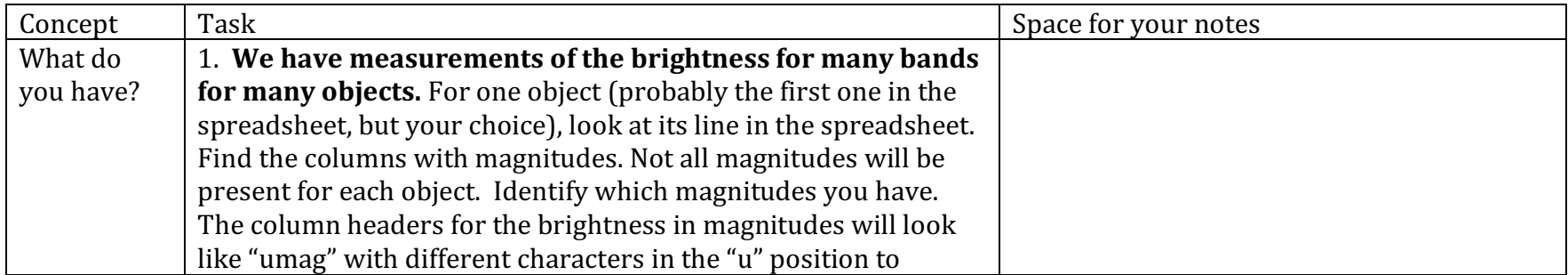

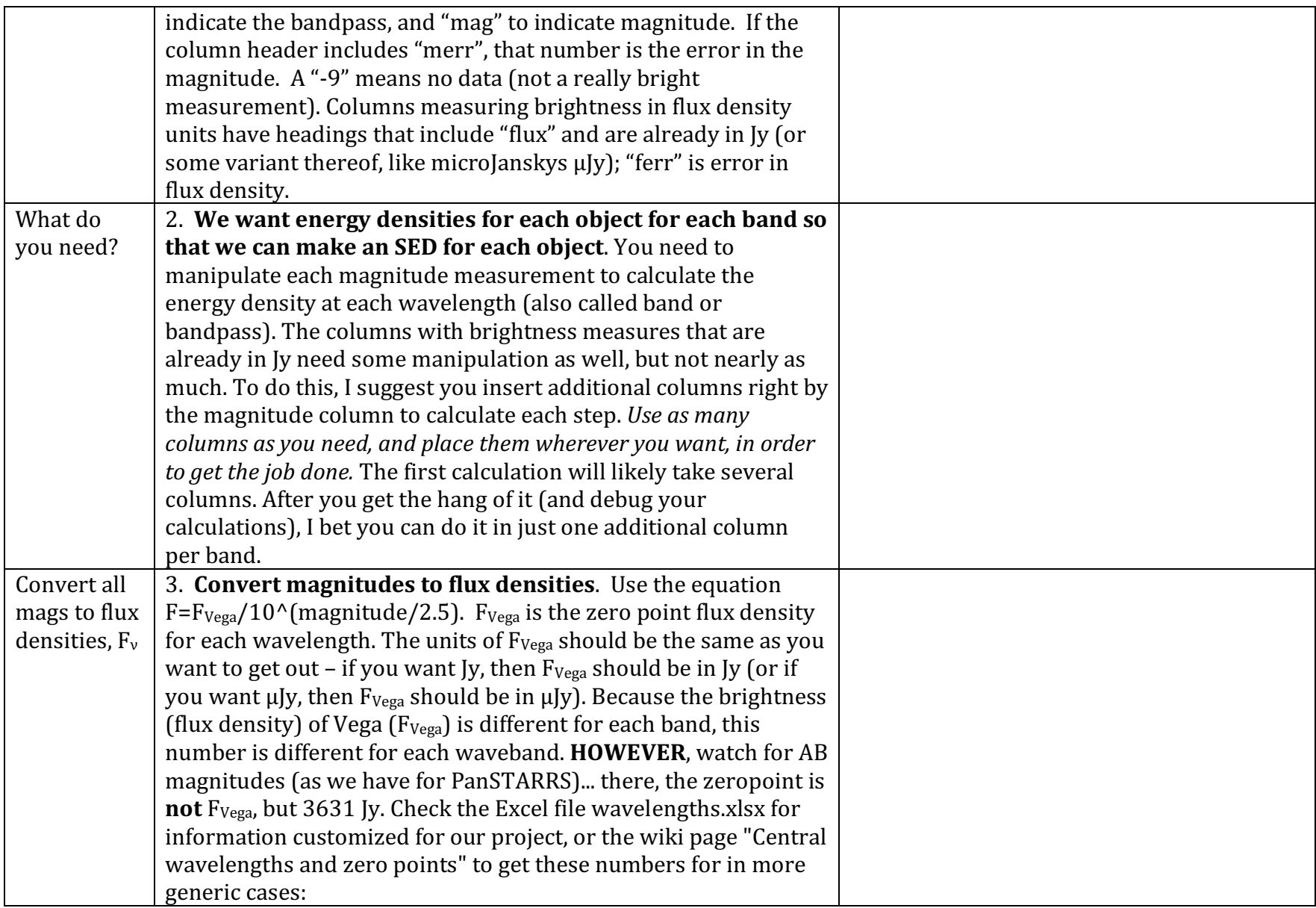

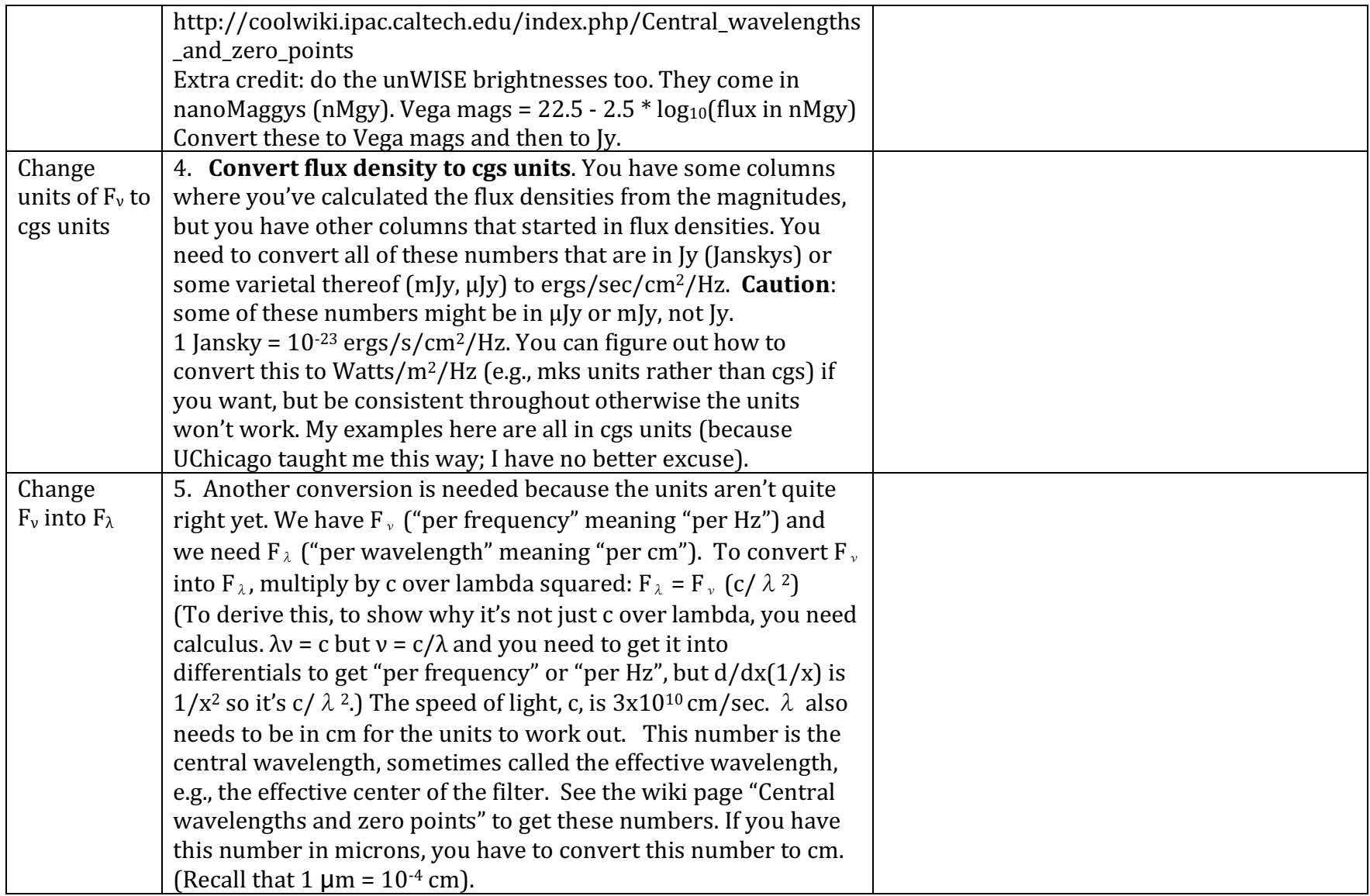

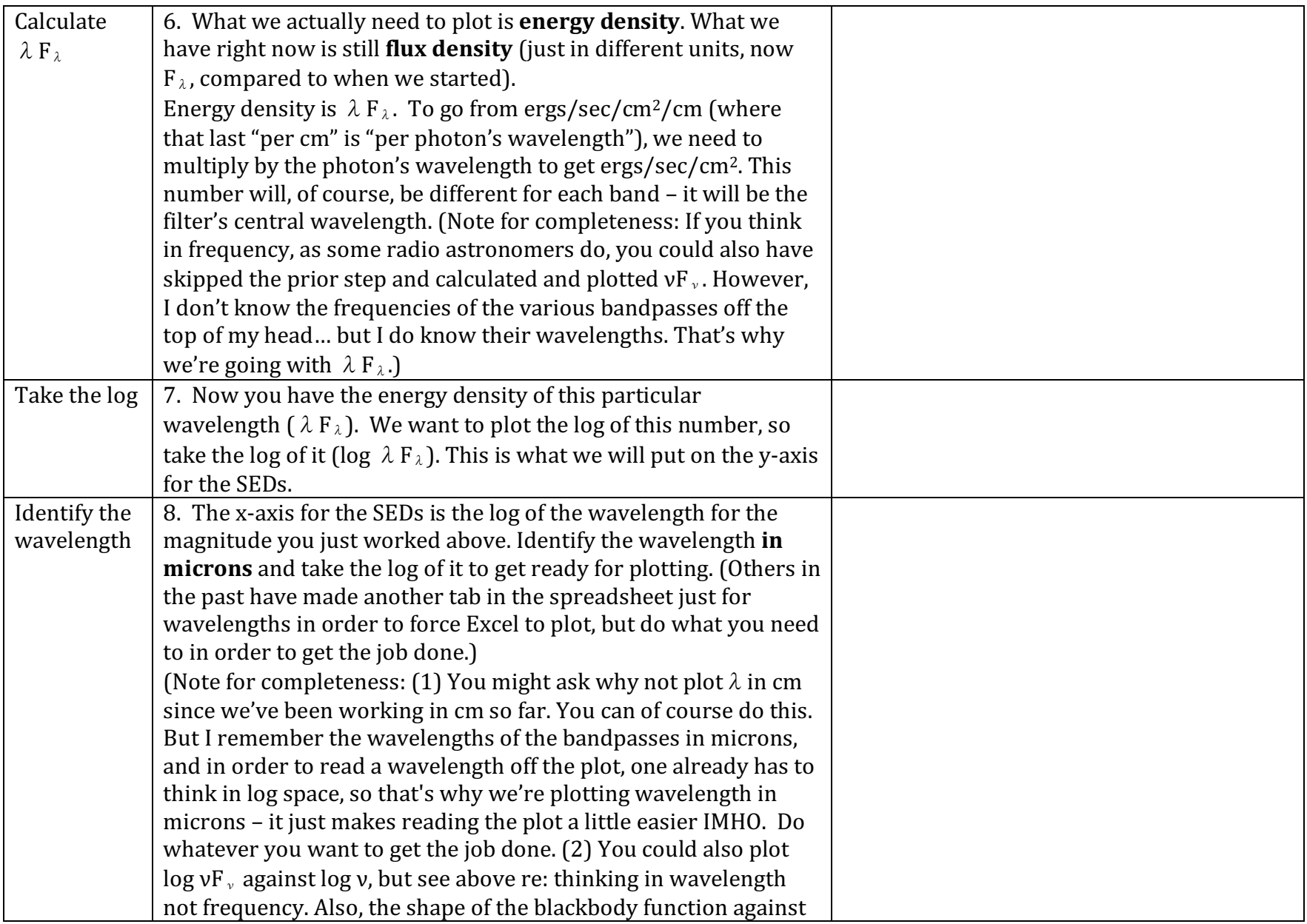

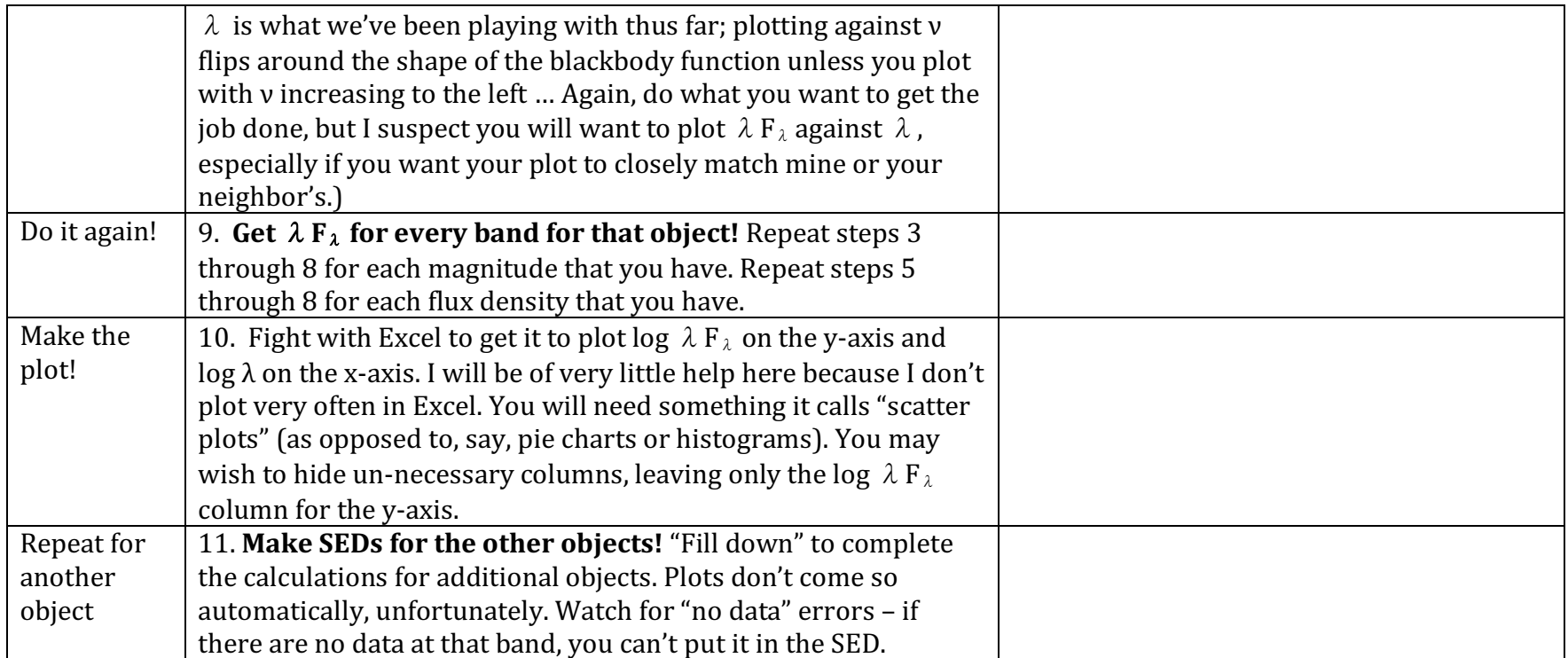

The first SED you make takes a long time, but then more or less the rest come along for free. It gets easier to plot if you work in a programming language in which, honestly, you can make plots more easily than in Excel. I program in IDL (if you want to learn a language, pick Python, not IDL) and I can make SEDs for >4000 objects in less than 2 minutes. But my first one took a long time.